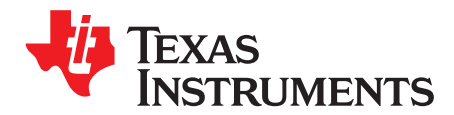

*SPRUII8A–January 2018–Revised June 2019*

# *C2000Ware DigitalPower SDK*

<span id="page-0-0"></span>The [DigitalPower](http://www.ti.com/tool/c2000ware-digitalpower-sdk) SDK for C2000 microcontrollers (MCU) is a cohesive set of software infrastructure, tools, and documentation designed to minimize  $C2000<sup>†M</sup>$  MCU-based digital power system development time targeted for various AC-DC, DC-DC and DC-AC power supply applications. The software includes firmware that runs on C2000 digital power evaluation modules (EVMs) and TI designs (TIDs), which are targeted for solar, telecom, server, electric vehicle chargers and industrial power delivery applications. A copy of C2000Ware is provided as part of the SDK and offers device-specific drivers and support software to complete examples in sophisticated system applications. The DigitalPower SDK provides all of the needed resources at every stage of development and evaluation in a digital power application.

The [powerSUITE](http://www.ti.com/tool/powersuite) package is installed as part of the DigitalPower SDK. In order to utilize the powerSUITE graphical user interfaces (GUIs) and toolset, you need to install this package within your Code Composer Studio<sup>™</sup> (CCS) installation.

DigitalPower SDK requires:

- CCS v9.0.1 or newer
- C2000 Compiler v18.12.1 LTS or newer

#### **Contents**

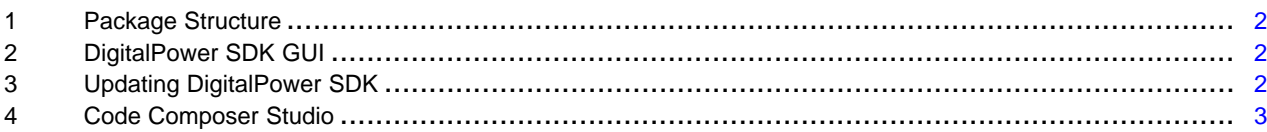

#### **Trademarks**

C2000, Code Composer Studio are trademarks of Texas Instruments. All other trademarks are the property of their respective owners.

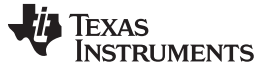

#### <span id="page-1-0"></span>**1 Package Structure**

The C2000Ware DigitalPower SDK software package is organized into the directory structure shown in [Table](#page-1-3) 1.

<span id="page-1-3"></span>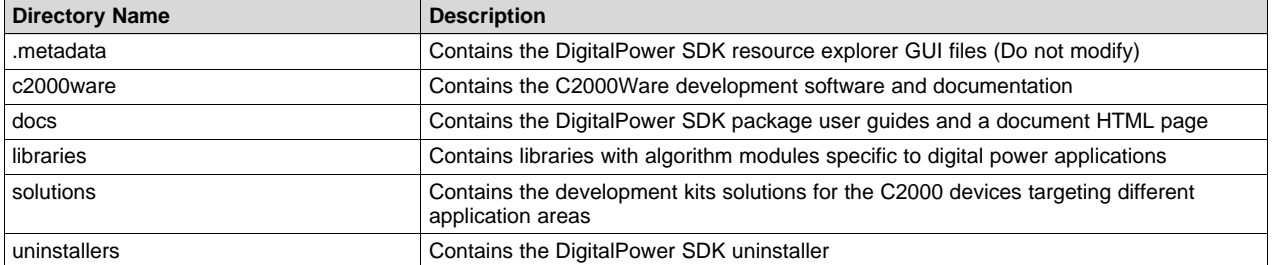

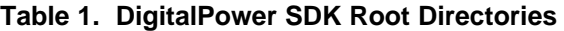

#### *1.1 Documentation*

Within DigitalPower SDK, there is an extensive amount of development documentation ranging from development kit hardware documentation to library user's guides. To assist with locating the necessary documentation, an HTML page is provided that contains a full list of all the docs in the DigitalPower SDK package. Locate this page in the "docs" directory.

#### *1.2 C2000Ware*

DigitalPower SDK contains the necessary software and support for C2000 microcontrollers. C2000Ware is a cohesive set of development software and documentation designed to minimize software development time. From device-specific drivers and libraries to device peripheral examples, C2000Ware provides a solid foundation to begin development and evaluation of your product.

To learn more about C2000Ware, visit [www.ti.com/tool/c2000ware.](http://www.ti.com/tool/c2000ware)

#### *1.3 Libraries*

The libraries included in DigitalPower SDK range from ramp generator and power measurement libraries to specialized software phase lock loop libraries as well as the SFRA library. The libraries directory includes documentation and examples when applicable.

#### <span id="page-1-4"></span><span id="page-1-1"></span>**2 DigitalPower SDK GUI**

DigitalPower SDK provides a graphical user interface (GUI) for intuitive navigation of software, libraries, user's guides, and other package content. The GUI is integrated into Code Composer Studio (CCS) upon installation. Within Code Composer Studio™ (CCS) v9.0.1 or newer, go to "View → Resource Explorer" to locate the C2000Ware DigitalPower SDK GUI explorer.

DigitalPower SDK uses the new online Resource Explorer, which includes many updated features. This includes full package navigation on the web or in CCS without requiring installation of DigitalPower SDK.

View DigitalPower SDK Resource Explorer on the web: <http://dev.ti.com/tirex/#/>

### <span id="page-1-2"></span>**3 Updating DigitalPower SDK**

Within the DigitalPower SDK installation directory, an update checking application, "DigitalPowerSDKUpdater.exe", is provided to check for a newer version of the DigitalPower SDK. When the updater is run, a window is displayed in order to state that the current version installed is the newest version or that a newer version is available for download. When a new version is available, the option is given to download and install the new version. The application proceeds to download the latest DigitalPower SDK installer to the specified download directory. Upon completing the download, the installer automatically runs and continues with the standard installer steps.

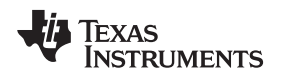

## <span id="page-2-1"></span><span id="page-2-0"></span>**4 Code Composer Studio**

Code Composer Studio is an integrated development environment (IDE) that supports TI's Microcontroller and Embedded Processors portfolio. Code Composer Studio comprises a suite of tools used to develop and debug embedded applications. The latest version of Code Composer Studio can be obtained at the following link: <http://www.ti.com/ccstudio>.

All projects and examples in the DigitalPower SDK are built for and tested with TI's Code Composer Studio. Although Code Composer Studio is not included with the DigitalPower SDK installer, it is easily obtainable in a variety of versions.

**NOTE:** CCS version 9.0.1 is the minimum required version to use the DigitalPower SDK. Free licenses are available for download.

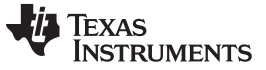

# **Revision History**

NOTE: Page numbers for previous revisions may differ from page numbers in the current version.

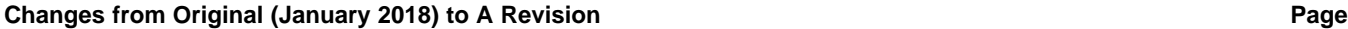

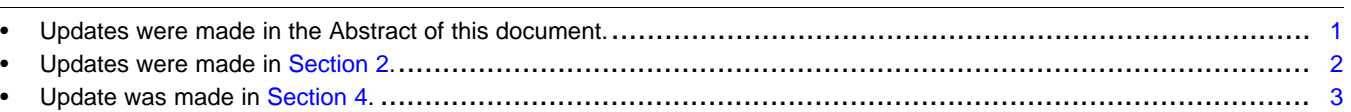

#### **IMPORTANT NOTICE AND DISCLAIMER**

TI PROVIDES TECHNICAL AND RELIABILITY DATA (INCLUDING DATASHEETS), DESIGN RESOURCES (INCLUDING REFERENCE DESIGNS), APPLICATION OR OTHER DESIGN ADVICE, WEB TOOLS, SAFETY INFORMATION, AND OTHER RESOURCES "AS IS" AND WITH ALL FAULTS, AND DISCLAIMS ALL WARRANTIES, EXPRESS AND IMPLIED, INCLUDING WITHOUT LIMITATION ANY IMPLIED WARRANTIES OF MERCHANTABILITY, FITNESS FOR A PARTICULAR PURPOSE OR NON-INFRINGEMENT OF THIRD PARTY INTELLECTUAL PROPERTY RIGHTS.

These resources are intended for skilled developers designing with TI products. You are solely responsible for (1) selecting the appropriate TI products for your application, (2) designing, validating and testing your application, and (3) ensuring your application meets applicable standards, and any other safety, security, or other requirements. These resources are subject to change without notice. TI grants you permission to use these resources only for development of an application that uses the TI products described in the resource. Other reproduction and display of these resources is prohibited. No license is granted to any other TI intellectual property right or to any third party intellectual property right. TI disclaims responsibility for, and you will fully indemnify TI and its representatives against, any claims, damages, costs, losses, and liabilities arising out of your use of these resources.

TI's products are provided subject to TI's Terms of Sale ([www.ti.com/legal/termsofsale.html\)](http://www.ti.com/legal/termsofsale.html) or other applicable terms available either on [ti.com](http://www.ti.com) or provided in conjunction with such TI products. TI's provision of these resources does not expand or otherwise alter TI's applicable warranties or warranty disclaimers for TI products.

> Mailing Address: Texas Instruments, Post Office Box 655303, Dallas, Texas 75265 Copyright © 2019, Texas Instruments Incorporated